## Photoshop CS6 With Key Torrent Windows 10-11 x32/64 {{ lifetime releaSe }} 2023

Install Adobe Photoshop is relatively easy and can be done in a few simple steps. First, go to Adobe's website and select the version of Photoshop that you want to install. Once you have the download, open the file and follow the on-screen instructions. Once the installation is complete, you need to crack Adobe Photoshop. To do this, you need to download a crack for the version of Photoshop you want to use. Once you have the crack, open the file and follow the instructions to apply the crack. After the crack is applied, you can start using Adobe Photoshop. Be sure to back up your files since cracking software can be risky. With these simple steps, you can install and crack Adobe Photoshop.

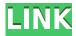

If you're a Macintosh user, you have the option to run Photoshop CS6 in a virtual machine within OS X Yosemite (version 10.10.3. The VMware Player lets you run multiple operating systems at once, each with its own window and desktop. You can run Windows XP or Windows 7 in a VMware Player window inside Yosemite, or any later version of Microsoft Windows.) This guide looks at how to install Photoshop CC with a VMware Workstation full installation on a hard drive. For Mac OS Mountain Lion, wishing to install and run Photoshop in a virtual machine based on OS X Lion (version 10.7.5), check out this guide to how to install / run Photoshop CS6 in a VirtualBox virtual machine on Lion. The benefits of virtualization in general have been well documented. You can run multiple operating systems in a virtual machine without having to dedicate hardware specifically for each OS and running it in parallel. You are still required to purchase a copy of the virtualization software, but in most cases, it's free on release day. As we'll see here, this software is a one-time purchase, but it's an important purchase, as it will provide you with the ability to "escape" your Mac and "unlock" the Photoshop utility. In my example, I am using a completely new hard drive, the Red Lion, however, the same procedure and setup would work with a backup drive. Similarly, you have to follow these steps with a low-level format, or with a separate wipe because a low-level format will not fill the new hard drive. Since the recent Macs include Lion, macOS High Sierra is no longer required. Programs like Activity Monitor will tell you how much space is being used and what needs to be cleaned up. Typically, you will have several programs running on the hard drive. You can start one at a time, or run a multi-task in the background, but it doesn't matter because the hard drive will be busy, regardless of how many programs are running.

Download free Photoshop CS6CRACK Activation Code With Keygen Windows 10-11 2023

For vector formats, the editing functionality is easier in Adobe Illustrator. However, Adobe Photoshop provides the additional functionality of animation, video editing, software filters, color correction, and others. What's great about Photoshop is that it is easily customizable and works for new users. Overall, with a little practice, you will be an expert. It allows for the user-friendly output to make it easy for anyone to edit and create graphics. Adobe Photoshop helps artists with the overall design, layout, and image editing. Whether you want to take your images to the next level or you need to make sure they look beautiful, it has everything you need to create stunning photos. The second part of the question is relative to what you have in your photo archive/library. If you work with new images on a daily basis then Photoshop will be the drafting tool of choice. However, if you have thousands of photos in your photo library, having them organized and previewed via Lightroom is the better choice. Keep in mind, there are a lot of features that Photoshop has and as always CC is much cheaper than Photoshop CS6. Having Photoshop might be good for creating a lot of files or reediting some old files. However, Photoshop might not be that helpful if you don't have the client for it. For example, we use something like Photoshop to edit every picture in the digital photography world and Adobe IS the WYFIWYG of the creative editing industry at large. But, it all depends on the products you are creating usually used in graphic designs. A lot of designers are a fire-and-forget (user of content) type of person. They sorta know what they are going to use their software for but they never know how they are going to use it. The truth is, while using a photo editor with the saved brush knowledge is useful for any kind of design, for an editor it's almost a necessity. e3d0a04c9c

## Download free Photoshop CS6With Registration Code [Mac/Win] {{ NEw }} 2022

One of the most useful options in the new version is Artboards. Simply select Create Artboard from the Layer panel, and it's now possible to create and edit artboards directly in Photoshop. Additional features in Version 17 include Illustrator template support for Photoshop, and the ability to perform searches inside the app. Adobe Photoshop CC 2017 is a redesigned version of the software. It makes its debut on the Mac App Store in macOS 10.13.5, bringing the latest features of the software including the Content-Aware Move tool in Content-Aware Fill. Photoshop CC 2017 also introduces Smart Objects, and with them, Paths. These enable you to edit the paths of paths. You can edit channels or use the paths in filters, and the paths can be converted into layers or shapes. Elements for macOS brings the ability to use filters on images or video directly on a project by using the powerful Link Filters feature. You can now tell Photoshop to simply crop an image from a background, rather than create a new image. In addition, the software can now understand file names and labels that are being rendered in more than one language. This will ensure that the correct language is displayed on the image when you render the image. When you zoom into a picture in Adobe Photoshop Elements, you may now find that the feature you activated previously—say, Zoom In—is no longer available. The software makes it possible to add an element to a new type—such as the smart A3 page in tablet mode—and then limits it, for example, depending on the total number of pages in that element.

photoshop 2021 free download for windows 7 64 bit photoshop 2015 download for windows 7 photoshop 2016 free download for windows 7 photoshop 2014 free download for windows 7 64 bit photoshop 2007 download for windows 7 photoshop download mod pc adobe photoshop download for pc windows 7 adobe photoshop 7.0 free download for windows 8 64 bit filehippo adobe photoshop 7.0 free download full version for windows 8 with crack adobe photoshop 7.0 free download full version with key for windows 8

As you go through the list below, you will realize that Photoshop supports a wide variety of imaging (linear and bitmap), editing, retouching, and color correcting processes. These features are now considered essential for designing, converting, editing, and enhancing images and other graphics. There are a few tools and features that are available in this software and they are being used extensively by the designers worldwide. The below list shows the best tools and features that are being developed and used by designers to work on their projects. The software sports a powersaving mode, which allows more time for editing. You can enable it in Preferences...>Performance. Photoshop's global minimization features make it even easier to launch. At launch, an icon appears on macOS notification icons for minimized and unminimized Photoshop. The icon behaves the same as Photoshop's Dock icon does, which minimizes the app on launch and automatically launches on click after minimizing. The Go Advanced refractive blur filter creates a grainy look by passing the original image through multiple layers of small filter patterns. Lighten or darken the filter's output for subtle effects. Nearby areas of the image can even appear to elongate, which gives images a particularly surreal look. Go, Photoshop's new Group filter, is also available from the Filter Gallery. Adobe made this filter widely available in Photoshop as a Layer Style filter. You can also use the tool in the Content-Aware Fill mode. Go has a multi-page workspace with five distinct filters available in

one filter category.

The pen tool is the most important tool for working with layers and groups in Photoshop. With the pen tool, you can paint, draw, crop or clone anything on top of any existing image or on top of shapes, text, vector objects, paths or selections in Photoshop. It is an essential tool for creating and editing any type of layered content in Photoshop. Photoshop Elements has a varied selection of features in its common features set that make it really easy for users to edit their images. Its interface also makes many tools accessible on both Mac and PC computers. The same set of tools that you use to edit photos on a Mac can also be accessed on a PC. The Graphics & Video tab opens up tools like draw and paint tools, retouching tools and a painting tool. Photoshop's History Panel provides a great organizational tool that allows users to see a list of past edits, while saving the edits makes it easier for other users to copy and re-save their edits. This can reduce the amount of time that it takes to finish editing a single photo, and it's easy to save Photoshop edits by using this tool. Photoshop includes some great features to help you customize the look of your pictures. There are lots of ways to add the look of depth to your images, and one of the best ways to do this is to use layers, and add different effects to them. You can also remove unwanted elements from your images with pixel editing tools. The large selection of selection tools allow you to remove and edit objects from your image.

https://zeno.fm/radio/batman-arkham-asylum-save-game-fix-crack

https://zeno.fm/radio/gta-san-andreas-best-graphic-mod-1080p

https://zeno.fm/radio/proteus-7-10-indir-gezginler

https://zeno.fm/radio/save-game-resident-evil-5-pc-christine

https://zeno.fm/radio/focom-professional-ford-diagnostic-software

https://zeno.fm/radio/watch-dogs-pc-serial-key-17

https://zeno.fm/radio/masters-of-the-world-geopolitical-simulator-3-patch-fr

https://zeno.fm/radio/real-guitar-3-keygen-free19

https://zeno.fm/radio/golmaal-3-hindi-dubbed-download-hd

Greater Image Manipulation | Mac Rumors 6,057 · 3.1kThe major, long-awaited feature of GIMP 2.10 is the G'MIC plugin. With the release of G'MIC 2.0, G'MIC can now understand more of your image than ever before, without needing a ton of data. G'MIC can now instantly recognize... 2018 is a big year for Adobe. While there's a lot going on with creative tools like Photoshop and video editing software, the company has focused on its Creative Cloud cloud-based services and Premiere Pro. The primary feature that has changed the world of video over the last three years is Premiere Pro's historical timeline. With a visual timeline of clips, projects, and effects that are then automatically organized, it... With this transition to newer native APIs, together with the recent reboot of 3D tooling at Adobe featuring the Substance line of 3D products, the time has come to retire Photoshop's legacy 3D feature set, and look to the future of how Photoshop and the Substance products will work together to bring the best of modern 2D and 3D to life across Adobe's products on the more stable native GPU APIs. Overall, Adobe Photoshop is the best option for experienced designers in need of highly advanced photo creation and editing features. Photoshop's tool kit is built for a variety of use cases and is highly adaptable. However, this flexibility comes at the expense of an easy learning curve. Additionally, in Windows, images can now be flipped vertically and horizontally, allowing you to use an entire image in a single composition, rather than having to "stitch" images together with the Face Photo Merge feature.

https://generalskills.org/%fr%

https://sannsara.com/wp-content/uploads/2023/01/Photoshop-2021-Version-223-Download-LifeTime-

Activation-Code-x3264-lAtest-release-2022.pdf

http://aakasharjuna.com/photoshop-2022-version-23-4-1-download-activation-code-for-pc-2023/

https://amnar.ro/wp-content/uploads/2023/01/nirflo.pdf

https://igsarchive.org/wp-content/uploads/2023/01/iolaarct.pdf

 $\underline{https://www.aniwin.com/wp\text{-}content/uploads/Photoshop\text{-}2022\text{-}Version\text{-}2302\text{-}Download\text{-}With\text{-}License\text{-}1202\text{-}Download\text{-}With\text{-}License\text{-}1202\text{-}Download\text{-}With\text{-}With\text{-}With\text{-}License\text{-}1202\text{-}Download\text{-}With\text{-}With\text{-}Wi$ 

Code-NEw-2022.pdf

 $\frac{https://realbeen.com/wp-content/uploads/2023/01/Photoshop-Download-Free-For-Windows-7-EXCLU}{SIVE.pdf}$ 

 $\frac{https://www.goldwimpern.de/wp-content/uploads/2023/01/Download-Adobe-Photoshop-Crack-PCW in dows-lAtest-versIon-2022.pdf$ 

https://sugaringspb.ru/how-i-can-download-photoshop-for-free-exclusive/

https://katrinsteck.de/wp-content/uploads/Adobe-Photoshop-70-Shapes-Free-Download-BEST.pdf

https://www.eskidiyse.com/?p=2847

https://www.theccgway.com/wp-content/uploads/2023/01/bevefint.pdf

https://nakvartire.com/wp-content/uploads/2023/01/Download-Photoshop-Macos-Catalina-FULL.pdf

 $\underline{https://digital\text{-}sky.org/wp\text{-}content/uploads/2023/01/Photoshop\_CC\_With\_Registration\_Code\_Product\_Note: A substitution of the product of the product$ 

Key 64 Bits lifetime releaSe 2022.pdf

http://bankekhodro.com/qazwsx123456/uploads/2023/01/leopwin-1.pdf

https://indonesiapropertirental.com/tapered-brush-photoshop-download-exclusive/

https://cilantro.ru/wp-content/uploads/2023/01/kammlil.pdf

https://xn--80aagyardii6h.xn--p1ai/photoshop-2021-version-22-5-product-key-full-win-mac-new-2023/

https://kmtu82.org/download-free-adobe-photoshop-2022-version-23-0-2-license-code-keygen-product-key-full-updated-2022/

 $\frac{https://ayusya.in/download-adobe-photoshop-express-license-keygen-keygen-x64-final-version-2023/}{}$ 

https://www.goldwimpern.de/wp-content/uploads/2023/01/Adobe-Photoshop-2021-Serial-Key-With-Licence-Key-WIN-MAC-2022.pdf

https://travestisvalencia.top/adobe-photoshop-download-free-hack-2023/

 $\frac{https://pustakasmansatumaninjau.com/wp-content/uploads/2023/01/Adobe-Photoshop-Full-Version-Wight of the property of the property of the p$ 

https://someuae.com/wp-content/uploads/2023/01/Download\_free\_Photoshop\_CS3\_With\_Registration\_Code With Registration Code 64 Bits 2023.pdf

https://blu-realestate.com/?p=198770

https://www.theccgway.com/wp-content/uploads/2023/01/Photoshop-CC-Download-free-Activation-C ode-With-Keygen-With-Full-Keygen-lifetimE-patch-.pdf

 $\underline{https://edupedo.com/wp\text{-}content/uploads/2023/01/Photoshop\text{-}Editing\text{-}Software\text{-}Download\text{-}For\text{-}Pc\text{-}HO}}{T.pdf}$ 

http://plantsacademy.com/photoshop-2021-version-22-3-1-torrent-with-activation-code-2022/

 $\frac{https://turn-key.consulting/2023/01/02/adobe-photoshop-2021-version-22-2-download-activation-code-with-keygen-full-version-2022/$ 

https://immobilier-consult-madagascar.com/wp-content/uploads/2023/01/florfem.pdf

https://www.campusselect.in/wp-content/uploads/2023/01/klaaub.pdf

https://www.spaziodentale.it/wp-content/uploads/2023/01/glorhapp.pdf

https://believewedding.com/wp-content/uploads/2023/01/gilmar.pdf

https://brandvallen.com/2023/01/02/photoshop-free-download-freepik-portable/

 $\underline{https://julpro.com/wp\text{-}content/uploads/2023/01/Photoshop\text{-}CC\text{-}2019\text{-}Version\text{-}20\text{-}Licence\text{-}Key\text{-}Torrent-}$ 

Activation-Code-MacWin-Hot-2022.pdf

https://kmtu82.org/download-free-adobe-photoshop-2021-version-22-2-hacked-2022/

https://xtc-hair.com/photoshop-2021-version-22-4-1-download-free-keygen-for-lifetime-with-license-c

ode-for-windows-3264bit-hot-2023/ https://armslengthlegal.com/wp-content/uploads/2023/01/ualusha.pdf https://seo-focus.com/wp-content/uploads/2023/01/daroabr.pdf https://grxgloves.com/photoshop-cc-2015-version-17-license-keygen-latest-version-2023/

Image manipulation: Photoshop has many advanced image manipulating features from which you can select the top ones. These tools are very essential for drawing and painting and other graphic design themes. Image dumping: The Photoshop features a feature called image dumping, which will rearrange the layers in the layer as you want. The dumped elements are arranged by their order in the layers and in the zoom system. This feature serves as a quality improvement tool. To name a few: Arrange Elements, Image Dumping, Image Layouting. Image manipulation: Photoshop CC has advanced imaging tools like flexible editing tools, lighting tools, and image retouching. These tools make Photoshop one of the best software for creating images. Image uncovering, removing background, and cloning: Photoshop has some advanced image editing tools that make the image editing process easier. These tools are used for removing the unwanted items from your images. When you select an image, the background can be easily removed and any unneeded layers may also be removed. This tool consists of the magic wand tool, Photoshop's selection tool, and the layer masking tool. Image editing: Photoshop has tools and features for image editing, editing, blending, cloning, and much more. Photoshop is used to create innovative and spectacular designs. Want to know more about it? Visit our website! All images contain royalty-free licensed content taken from the Flickr Creative Commons . All rights reserved. This is a member of the Creative Commons family of sites, and the work is licensed under a